# **International BIGGLES Association Biggles News Magazine**

## jaargang 35

#### nummer 169

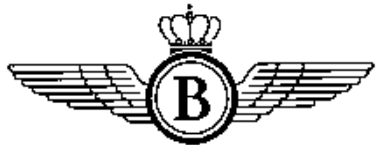

## maart 2020

# **INHOUD**

- 2 IBA Bestuur en Commissies
- 3 Redactioneel
- 4 Bestuursmededelingen
- 6 Players R.A.F. Badges (1)
- 7 Biggles in Scale (6)
- 7 All-Crazy Flyers!
- 10 Biggles News Magazine Archief (1)
- 15 Wapenschildies (slot)
- 16 De auto's in de Biggles-boeken, deel 1
- 22 Biggles als schatgraver
	- Biggles in de Jungle en Biggles als goudzoeker
- 26 Een ontstellend avontuur
- 34 Planes of the Great War (49) - PFAI 7 D XII
- 36 Biggles versus Richthofen - Deel 2: De gloriedagen van von Richthofen
- 42 Reactie op 'Biggles plays a game'
- 43 PLATFORM B
- 44 Biggles in beeld
- 46 Duiken, Biggles! (11)
- 51 Who's Who in Biggles - deel 65: Wilkinson, A.R. / Wilks
- 52 VerenigingsArtikelen
- 55 I.B.A. Bookshop
- 55 Verwacht in Biggles News Magazine nr. 170

Henk P. Meeuwis Pzn

Wim Nieboer Sacco de Vries Capt. W.E. Johns Han Delen Loek Kersseboom **Harry Sluyter** Han Delen

Dirk Edel **Howard Leigh** 

Kees Maas

Han Delen

Dirk Edel Han Delen Wouter de Mik

**Wiinand Blok** Loek Kersseboom